# Velocity Risk

### **Accessing the Portal**

Velocity's quoting platform is designed for speed and flexibility. Use this guide for tips on getting the best rate and minimize the learning curve.

|                                                                                                    | 0                                                                                                    |
|----------------------------------------------------------------------------------------------------|----------------------------------------------------------------------------------------------------|
| Access our portal:<br><u>my.velocityrisk.com</u><br>Enter your credentials and<br>click <b>Continue</b> | Velocity Risk 😂 °                                                                                                    |
| If you can't remember your<br>login credentials email:<br><u>marketing@velocityrisk.com</u>             | Welcome   Log in to Velocity Risk Underwriters, LLC to continue to Velocity Portal (UAT).   Email address   Password   Forgot password? |
|                                                                                                    | Continue                                                                                                    |

# Velocity Risk

### **Portal Navigation**

The My Velocity portal is your access point to all things Velocity. Search by name, address, or Policy/Quote/App# across all platforms. The Dashboard provides quick links to both of our policy administration systems and our knowledge center.

| Velocity Risk                    | ≡ the o                                                                                                    | New Policy Platform is<br>our new system where all<br>quotes and policies will<br>enerated. |                                                              | QUOTE 🛃                                                                  |
|----------------------------------|----------------------------------------------------------------------------------------------------|---------------------------------------------------------------------------------------------|--------------------------------------------------------------|--------------------------------------------------------------------------|
| Agent Portal                     | Policy Search  Enter Search Criteria                                                                                                    | Search by Name, Address<br>or Policy/Quote/App #<br>across all platforms.                   |                                                              | + ADVANCED SEARCH                                                        |
| Legacy Policy Platform  FAQ  FAQ | The Velocity Knowledge<br>Center is your new resource<br>center for Velocity product<br>and system information.<br>Answers to frequently asked qu<br>about this portal and our new p<br>platform can be found under FA | Legacy Policy Platfo                                                                        | cess your<br>etails in our<br>u will not be<br>quotes in the | Search for answers or<br>speak to a live agent<br>with the Chat feature. |

# Velocity Risk

# Inbox

After logging into the new platform, you will be directed to your inbox. This is where notifications and tasks about your existing policies and quotes will be housed.

| Velocity Risk 🜌                            |                                                                                                    | Home Quote                      | e/Policy Support | •     |
|--------------------------------------------|----------------------------------------------------------------------------------------------------|---------------------------------|------------------|-------|
| Search Q<br>ADVANCED POLICY SEARCH<br>News | Inbox Selection<br>View Carrent Open v for Ma v Refeaturbox                                                                                                    |                                 | ··· MORE         | QUOTE |
| Inbox 2                                    |                                                                                                    |                                 |                  |       |
| Recent List<br>Open Work                   | Inbox. Filter by test (showing 2 of 2 results)                                                                                                    |                                 |                  |       |
|                                            | 🗌 🖂 † 🕫 🕼 🖉 ! Owner Work Date 🔻 Due Date Description                                                                                                    | Add Date &<br>Time              |                  |       |
|                                            | 🕞 🕕 🖂 5 agent 03/22/2022 03/22/2022 General Task For Joseph Francis Alexander McGee                                                                                                    | 03/22/2022<br>09:55:56 W<br>PDT | Vork ∨ →         |       |
|                                            | <ul> <li>Image: Image: Ima</li></ul> | 03/23/2022<br>04:52:10 W<br>PDT | Vork ∽ →         |       |

# **Recent List**

To access recently viewed policies and quotes click the Recent List tab.

| Velocity Risk Mark       | Recent Activity<br>Filter by text | Underwriting            | go<br>the  | ck the link to<br>directly to<br>policy/quot | _                                        | Home Quot      | e/Policy Support |
|--------------------------|-----------------------------------|-------------------------|------------|----------------------------------------------|------------------------------------------|----------------|------------------|
| Recent List<br>Open Work | Show All Show N                   |                         | Policy     | Insured Name                                 | LO.B.                                    | Referer        |                  |
|                          | æ                                 | Active                  | 03/24/2022 | Mickie Test 2.4                              | Small<br>Commercial<br>Property<br>Small | 2022-000014-01 |                  |
|                          | æ                                 | Active                  | 03/29/2022 | Mickie Test 1.4                              | Commercial<br>Property                   | 2022-000015-01 |                  |
|                          | ⊞ jmeyers⊛veloo                   | ityrisk.com<br>Approval | 04/03/2022 | Mickie Test 2.3                              | Small<br>Commercial<br>Property          | AP-00000031    |                  |
|                          | ⊞ jmeyers@veloo                   | ityrisk.com<br>Approval | 03/31/2022 | Mickie Test 2.2                              | Small<br>Commercial<br>Property          | AP-0000030     |                  |
|                          |                                   | ityrisk.com<br>Approval | 03/30/2022 | Mickie Test 2                                | Small<br>Commercial                      | AP-0000025     |                  |

# **Open Work**

Tasks that are currently open and active are located under the Open Work tab.

|                        |         |                    |           |                                   |                                           |           |                       |                 |                              | ··· MORE            |
|------------------------|---------|--------------------|-----------|-----------------------------------|-------------------------------------------|-----------|-----------------------|-----------------|------------------------------|---------------------|
| Search Q               | User Se | lastion            |           |                                   |                                           |           |                       |                 |                              |                     |
| ADVANCED POLICY SEARCH | User se | rection            | _         |                                   |                                           |           |                       |                 |                              |                     |
| News                   | Selecti | on For*            | ag        | ent.uat 🗠                         | test, ag                                  | jent.uat  | Refresh               |                 |                              |                     |
| Inbox                  |         |                    |           |                                   |                                           |           |                       |                 |                              |                     |
| Recent List            | Open V  | Vork Items         |           |                                   |                                           |           |                       |                 |                              |                     |
| Open Work              | Filter  | by text            |           |                                   | (showing 135 of 135 n                     | esults)   |                       |                 |                              |                     |
|                        |         | Quotes             |           | plications                        | 0                                         |           |                       | Policies        | Any                          |                     |
|                        | Show N  | 0.                 | _         | ) In Process<br>) Pending Release | Pending Pre-Approva Waiting for Informati | _         | ing Approval Approved | Pending R       | eapply M P                   | ending Question     |
|                        | 4       | App/Policy         | Cust      | Eff Date                          | Status                                    | Owner     | Insured Name          | Туре            | Product                      | Days In<br>Status 🐨 |
|                        | Se Se   | elect All          |           |                                   |                                           |           |                       |                 |                              |                     |
|                        | •       | <u>QT-00000001</u> | 1         | 03/07/2022                        | In Process                                | agent.uat | Testing Quote         | New<br>Business | Small Commercial<br>Property | 23                  |
|                        | •       | <u>91-00000005</u> | 4         | 03/31/2022                        | In Process                                | agent.uat | Test quote 3.10       | New<br>Business | Small Commercial<br>Property | 20                  |
|                        | ⊞ ()    | <u>QT-00000006</u> | 5         | 03/10/2022                        | In Process                                | agent.uat | Holiday Inn           | New<br>Business | Small Commercial<br>Property | 20                  |
|                        | •       | <u>07-00000007</u> |           | 03/11/2022                        | In Process                                | agent.uat |                       | New<br>Business | Small Commercial<br>Property | 19                  |
|                        | •       | <u>97-00000016</u> | <u>13</u> | 03/16/2022                        | In Process                                | agent.uat | Automated Test        | New<br>Business | Small Commercial<br>Property | 14                  |
|                        | ⊞ []    | <u>07-00000017</u> | Г         | 03/16/2022                        | In Process                                | agent.uat |                       | New<br>Business | Small Commercial<br>Property | 14                  |
|                        | ⊞ ()    | <u>QT-00000018</u> |           | 03/16/2022                        | In Process                                | teu tonoc |                       | New             | Small Commercial             | 14                  |
|                        | ⊞ ()    | <u>91-00000019</u> |           | 03/16/2022                        |                                           |           | the link              |                 | mall Commercial roperty      | 14                  |
|                        | ⊞ []    | <u>91-00000020</u> |           | 03/16/2022                        |                                           |           | rectly to             | the             | mall Commercial roperty      | 14                  |
|                        | ⊞ ()    | QT-00000021        |           | 03/16/2022                        | In Process                                | oolic     | y/quote.              |                 | mall Commercial              | 14                  |

# Velocity Risk

### **Create A New Quote**

Create a new quote by clicking the New Quote Button.

| Velocity Risk 🜌                                     |                                                                                                    | Home Quote/                                  | Policy Support           |
|-----------------------------------------------------|----------------------------------------------------------------------------------------------------|----------------------------------------------|--------------------------|
| Search Q<br>ADVANCED POLICY SEARCH<br>News<br>Inbox | Inbox Selection<br>View Current Open - for Me - Refresh Inbox                                                           | Click the <b>New</b><br><b>Quote</b> button. |                          |
| Betent List<br>Open Work                            | Inbox<br>Filter Tey toot (showing 0 of 0 results)<br>이 더 다 수 순 안 ! Owner Work Date ~ Due Date Description<br>Empty List |                                              | Add<br>Date<br>&<br>Time |

|                                    | Home Quote/Policy                                | Support | 0            |
|------------------------------------|--------------------------------------------------|---------|--------------|
| Enter Effective<br>Date and State. | New Quote                                        | \$\$ ⊕  | NEW<br>QUOTE |
| Dute und State.                    | Effective Date 04/11/2022                        |         |              |
|                                    | State<br>Florida                                 | ~       |              |
|                                    | Carrier Group<br>Velocity Risk Underwriters, LLC | ~       |              |
| Click the <b>Start</b> button.     | Start                                            | Clear   |              |

# **Product Selection**

If multiple products are available for the state select product link to continue.

| Search Q                                   | CUSTOMER Customer Name Entity Type Customer Number Tax ID                     |                              | New Quote 🛛 🕄 🛞 |
|--------------------------------------------|-------------------------------------------------------------------------------|------------------------------|-----------------|
| ADVANCED POLICY SEARCH<br>YroductSelection | ProductSelection Effective Date* Effective Date* Encel Product Selection List |                              | Effective Date  |
|                                            | Description<br>Small Commercial Property                                      | Effective Date<br>03/01/2021 | Start Clear     |

If only 1 product is available. You can click the **Product Link** or **Continue** button.

# Velocity Risk

The Information Bar is

### **Navigation and General Details**

It is important to understand the workspace and how to navigate around the platform. Fields with an asterisk (\*) are required.

|                                                                                                    | k <b>Advanced Policy Search</b><br>earch by address.                                                                                                    |                                                                             | Insured Name, Product Type,<br>Policy Term, and Status.                                                                                                    |
|----------------------------------------------------------------------------------------------------|----------------------------------------------------------------------------------------------------|-----------------------------------------------------------------------------|----------------------------------------------------------------------------------------------------|
| Velocity Risk 🜌                                                                                                    | QUOTE Quote Number Insured Product Sub T<br>QT-00000006 Small Commercial Property                                                                                                    | ype Policy Term Producer<br>01/18/2022 - 01/18/2023 <u>VRU Producer 001</u> | Home     Quote/Policy     Support       Producer Type     Status<br>In Process     Premium + Fees<br>\$0.00     E                                                                                                    |
| ADVANCED POLICY SEARCH       Quote       Policy       Underwriting       Property       Policy File       Correspondence       Tasks                                                                          | Return to Home          Policy General         Product*       Florida - Small Commercial Property - Velocity Risk         Effective Date*       01/18/2022         Producer Code*       VRUP001         Policy Source*       New Business Application ~         Description       Small Commercial Property         Comments | Expiration Contex<br>Expiration display<br>Produce These I<br>to the        | DISCARD CHANGES       VIEW NOTES       DELETE       MORE         Orkflow buttons are<br>tual, different buttons<br>y depending on the section.<br>Duttons are how you move<br>next page, save, view<br>and print a quote summary.       MARE<br>PAYMENT |
| The Navigation Tree displays<br>the different quote sections.<br>After completing one section<br>the next will appear. It is<br>important to complete the<br>sections in order to get the<br>best experience. | Surplus Line Details<br>Surplus Line Producer* VRU Producer 001-4567891 v<br>License Number 874956                                                                                                    | License Type<br>License Name                                                | Non-Residence<br>VRUP001-VA-Lic<br>The right panel displays<br>the Quick Access Menu. Use<br>these buttons to start a new<br>quote, create a note or task,<br>and attach documents.                                                                     |

# Velocity Risk

### **Insured Information**

Enter the insured name, mailing address, and contact information.

| Click <b>Save</b> to ve                                                     | rify                  |
|-----------------------------------------------------------------------------|-----------------------|
| all required field                                                          | ds                    |
| are complete.                                                               |                       |
|                                                                             | t \varTheta           |
|                                                                             | remium + Fees SUMMARY |
| < Return to Home                                                            | NEW                   |
|                                                                             | QUOTE                 |
| Surplus Line Details                                                        |                       |
| Surplus Line Producer* Frank Smith-4567891 V                                |                       |
|                                                                             |                       |
| Insured Information                                                         |                       |
| Entity Type Business                                                        |                       |
| Name* Test Retail                                                           |                       |
| DBA                                                                         |                       |
| Search Name* Test Retail Reset                                              |                       |
|                                                                             |                       |
| Extended Name:                                                              |                       |
| Temporarily send all documents (mailing and billing) to a different address |                       |
| Malling Address                                                             |                       |
|                                                                             |                       |
| Address* 4902 113th Ave N                                                   |                       |
| City*, State*, Zip* Cleanvaler , Florida v , 33760-4831                     |                       |
| Country* United States  V Address Verified View Map                         |                       |
|                                                                             |                       |
|                                                                             |                       |
| Primary Phone Mobile V Email                                                |                       |
| Insured Contact                                                             |                       |
|                                                                             |                       |
| details may be entere                                                       | a                     |
| Click <b>Next Page</b> but are not required.                                |                       |
| to continue to the Inspection contact                                       |                       |
|                                                                             |                       |
| Underwriting section. details are entered in                                |                       |

# **Underwriting Questions**

Answer the underwriting questions to determine eligibility. Underwriting approval may be required.

| QUOTE Quote Number Insured Product<br>QT-00000180 Test Retail Small Comme                                                                                                    | Cial Property CPP Policy Term 04/11/2022 - 04/11/2023 Produce Q1: If Yes, risk 0.00 0.00 0.00 0.00 0.00 0.00 0.00 0.                  |
|----------------------------------------------------------------------------------------------------|----------------------------------------------------------------------------------------------------|
| Questions<br>Thoroughly review the questions below and provide a<br>convenience.<br>1. Do any of the subject insured risks have any of the for<br>a. Building under construction or renovation                                                                                              | esponse for each. Defaults have been provided for your                                                                                |
| <ul> <li>b. Building over water</li> <li>c. Building without permanent foundation / mobile F</li> <li>d. National Registry Building</li> <li>2. Do any of the following hazards exist at any subject I</li> <li>a. Federal Pacific Electrical Panels</li> <li>b. Manufarmanufare</li> </ul> |                                                                                                    |
| <ol> <li>Has the insured had prior bankruptcies or foreclosu</li> <li>Has the insured had prior cancellations or non-renew</li> <li>Has the insured had any property claims in the past</li> </ol>                                                                                          | ar? (Risks less than 50% occupied may not be eligible.)*  Yes  No                                                                     |
| required for each location.*<br>7. How many years does the Insured have operating th<br>ventures)?*<br>8. Have there been any sinkhole claims at this / these le<br>By checking this box, I hereby certify that the answers<br>of my knowledge*                                             | than 3 years                                                                                                    |
| Click <b>Next Page</b> to<br>enter details about<br>the property.                                                                                                    | Q2: If yes, and Q3: If<br>not occupied at least<br>50% annually; risk is not<br>eligible for AOP, but may<br>have Wind only coverage. |
| eligibl                                                                                                    | res, risk is not<br>e for sinkhole<br>age (FL only).                                                                                  |

# Velocity Risk

# Add a Location

Add a location and building details to the quote.

| Search                 | Q |                    |         | Sub Type Policy Terr<br>CPP 04/11/202 | n Producer<br>2 - 04/11/2023 <u>VRU Produc</u> | Producer Type<br>er 001 Wholesale | Status Premium + F<br>In Process \$0.00 |
|------------------------|---|--------------------|---------|---------------------------------------|------------------------------------------------|-----------------------------------|-----------------------------------------|
| ADVANCED POLICY SEARCH |   | < Return to Home   |         | PAGE 🔯 SAVE 🗘 CO                      | M CREATE APPLICATION                           | D DISCARD CHANGES                 | W NOTES DELETE ···· MOR                 |
| Quote                  | ~ | Risk Location List |         |                                       |                                                |                                   |                                         |
| Policy                 |   | KISK EDCatION EISC | 011     |                                       |                                                |                                   | + -                                     |
| Underwriting           |   | Add Location       | Click A | dd Lo                                 | cation                                         |                                   | Show Deleted Items                      |
| Property               | ~ | Empty List         |         |                                       |                                                |                                   |                                         |
| + Add Location         |   |                    |         | _                                     |                                                |                                   |                                         |
| Policy File            | ß | Next               |         |                                       |                                                |                                   |                                         |

# **Location Details**

Mailing address detail we prefill for the location address, update if different.

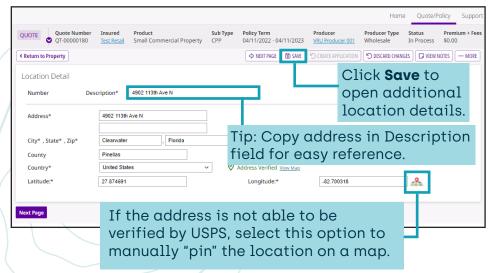

# System Notifications

Missing details or underwriting notifications will appear at the top as an issue. There will also be an indicator on the Navigation Tree to indicate where the issue generated.

| Velocity Risk                        |         |                                       |                            |                                                                       |                    |                                        | Hor                          | quoter on                  |                      |
|--------------------------------------|---------|---------------------------------------|----------------------------|-----------------------------------------------------------------------|--------------------|----------------------------------------|------------------------------|----------------------------|----------------------|
| Search                               | Q       | QUOTE Quote Numbe                     | r Insured<br><u>Hilton</u> | Product<br>Small Commercial Propert                                   | Sub Type<br>Ly CPP | Policy Term<br>01/18/2022 - 01/18/2023 | Producer<br>VRU Producer 001 | Producer Type<br>Wholesale | Status<br>In Process |
| ADVANCED POLICY SEA                  | RCH     | < Return to Property                  |                            | S NEXT F                                                              | NGE 🔀 SAVE         | S CREATE APPLICATION S DI              | ISCARD CHANGES               | VIEW NOTES 🕅 DELE          | TE MORE              |
| Quote                                | ~       | Issues                                |                            |                                                                       | Mad                |                                        |                              | + -                        |                      |
| Policy                               |         | <ol> <li>Please select the</li> </ol> | Business/Lo                | cation Details.                                                       |                    | ification                              |                              |                            |                      |
| Underwriting                         |         |                                       |                            |                                                                       | app                | bear at t                              | he top                       | o and                      |                      |
| Property<br>1 - 6001 Destination Pkw | v v 🚺   | Location Detail                       |                            |                                                                       | on                 | the navio                              | aatior                       | n pan                      | el.                  |
| + Add Building                       | y •     | Number 1 Des                          | cription*                  | 6001 Destination Pkwy                                                 |                    |                                        | 9                            | . 1                        |                      |
| + Add Location                       |         |                                       |                            |                                                                       | _                  |                                        |                              |                            |                      |
| Policy File                          | ď       | Address*                              | 6001 Destin                | ation Pkwy                                                            |                    |                                        |                              |                            |                      |
| Correspondence                       |         | City* , State* , Zip*                 | Orlando                    | , Florida                                                             | ~                  | , 32819-8117                           |                              |                            |                      |
| Tasks                                |         | County                                | Orange                     |                                                                       |                    |                                        |                              |                            |                      |
|                                      |         | Country*                              | United State               | 85                                                                    | ~ 🔗                | Address Verified View Map              |                              |                            |                      |
|                                      |         | Latitude:*                            | 28.4249045                 |                                                                       | Le                 | ongitude:* -81.4                       | 4591050                      | 2                          |                      |
|                                      |         |                                       |                            |                                                                       |                    |                                        |                              |                            |                      |
|                                      |         | Business / Location E                 | etails                     |                                                                       |                    |                                        |                              |                            |                      |
|                                      |         | Select Business*                      | Selec                      | t                                                                     |                    | ~                                      |                              |                            |                      |
|                                      |         |                                       | Selec<br>Hilton            | t<br>Orlando, 6001 Destination Pkv<br>a Spa at Hilton Orlando, 6001 E | vy, Orlando, FL,   | 32819                                  |                              |                            |                      |
|                                      |         | Location State Detail                 | Elore                      | a Spa at Hilton Orlando, 6001 L                                       | Jestination PKW    | , Onando, PE, 32819                    |                              |                            |                      |
|                                      |         | Fire District                         |                            | ORANGE CO FPSA                                                        |                    | Protection Class*                      | 1                            |                            |                      |
|                                      |         | Crime Territory                       |                            |                                                                       |                    | Distance to Coast                      | greater                      | r than 50 miles            |                      |
|                                      |         | Flood Zone                            |                            | x                                                                     |                    |                                        |                              |                            |                      |
|                                      |         |                                       |                            |                                                                       |                    |                                        |                              |                            |                      |
|                                      |         | Next Page                             |                            | 14/2                                                                  | . 7.               |                                        |                              | £:11 al.                   | - +                  |
|                                      |         |                                       |                            |                                                                       |                    | d party <sup>.</sup>                   |                              |                            |                      |
| Click Nex                            | t Paa   | e or                                  |                            | and RC                                                                | E da               | ita. A mu                              | ılti ter                     | nant r                     | isk                  |
|                                      |         |                                       |                            | may as                                                                | k fo               | r a selec                              | tion c                       | of the                     |                      |
| +Add Buil                            | _       |                                       |                            | -                                                                     |                    |                                        |                              |                            | · + h                |
| a building                           | g to th | ne                                    |                            |                                                                       |                    | e busine                               |                              |                            |                      |
| location.                            | Minin   | num of 1                              |                            | locatic                                                               | on. Se             | elect no                               | matc                         | h if th                    | ne                   |
| building r                           |         |                                       |                            | tenant                                                                | doe                | s not ap                               | pear i                       | n the                      | list                 |
| _                                    |         |                                       |                            |                                                                       |                    |                                        |                              |                            |                      |
| to each lo                           | ocatio  | on.                                   |                            |                                                                       |                    |                                        |                              |                            |                      |
|                                      |         |                                       |                            |                                                                       |                    |                                        |                              |                            |                      |

# Velocity Risk

# Add a Building

Add a building to the location. Ineligible risk types are also listed here.

#### Velocity Risk Home Quote/Policy Sub Type Policy Term Search rcial Property 01/18/2022 - 01/18/2023 VRU Produc ADVANCED POLICY SEARCH A NEXT PAGE SAVE COPY RISK C CREATE APPLICATION S DISCARD CHANGES C Return to Pro Quote Building Genera Policy 6001 Destination Pkwy Orlando, FL 32819-811 Address Underwritin Risk Type Property Next Page 1 - 6001 D + Add Loc Policy File R Select the Risk Type category Corresponden from the drop-down menu.

Additional locations and buildings can also be added by in the Property section.

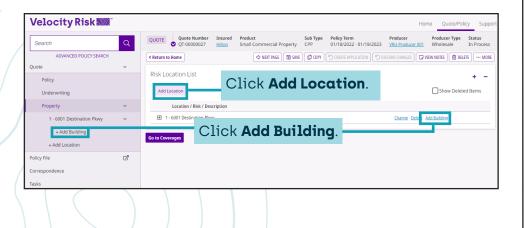

# **Risk Details**

Enter details about the building and update the basic coverages to customize the quote.

| Quote Number<br>QT-00000180           | Insured Produce<br>Test Retail Small | ct Su<br>Commercial Property CP | b Type Policy Te<br>P 04/11/2 | erm<br>022 - 04/11/2023 | Producer<br>VRU Producer 001 | Producer Type<br>Wholesale | Status<br>In Process | Premium +<br>\$0.00 |
|---------------------------------------|--------------------------------------|---------------------------------|-------------------------------|-------------------------|------------------------------|----------------------------|----------------------|---------------------|
| Return to Property                    |                                      | \$                              | NEXT PAGE 🔀 SA                | VE 🖸 COPY RISK          |                              | D DISCARD CHANG            | ies 🛛 🕞 View I       | NOTES MO            |
| Building General                      |                                      |                                 |                               |                         |                              |                            |                      |                     |
| Address                               | 4902 113th Ave N Clea                | arwater, FL 33760-4831          |                               |                         |                              | 0 1 1                      | •                    |                     |
| Risk Type*                            | Non-Habitational $\sim$              | Occupancy Category*             | Retail                        |                         |                              | Select                     |                      |                     |
| Class                                 | Comic-Book Stores                    |                                 | ~                             |                         |                              | Categ                      |                      |                     |
|                                       |                                      |                                 |                               |                         |                              | option                     |                      |                     |
| Risk Detail                           |                                      |                                 |                               |                         |                              | occup                      | ancy                 | type                |
| Risk Description*                     |                                      | Building - 1                    |                               |                         |                              |                            |                      |                     |
|                                       |                                      |                                 |                               |                         |                              |                            |                      |                     |
| Square Feet*                          |                                      | 12,578                          |                               | Original Year E         | luilt*                       | 1987                       |                      |                     |
| Has there been a complet              | e gut renovation at                  |                                 |                               |                         |                              |                            |                      |                     |
| this location?                        | 5                                    | No 🗸                            |                               | Roof Full Repla         | cement Year*                 | 2017 🕐                     |                      |                     |
| Constantine Toronto                   |                                      | No. Controlle                   |                               | D                       |                              | Duilling of a first        |                      |                     |
| Construction Type*                    |                                      | Non-Combustible                 | ~                             | Roof Cover*             |                              | Built-up roof wit          | hout gravel          | ~                   |
| Number of Stories*                    |                                      | 2                               |                               | Roof Deck Atta          | chment                       | Unknown                    |                      | ~                   |
|                                       |                                      |                                 |                               |                         |                              |                            |                      |                     |
| Does more than 20% EIFS<br>building?* | exists on the                        | No 🗸                            |                               | Roof Shape*             |                              | Flat                       | ~                    |                     |
| ,<br>,                                |                                      |                                 |                               |                         |                              |                            |                      |                     |
| Roof Deck                             |                                      | Unknown                         | ~                             |                         |                              |                            |                      |                     |
| Roof Anchorage                        |                                      | Unknown V                       |                               |                         |                              |                            |                      |                     |
| Noor Alteriorage                      |                                      | Stational V                     |                               |                         |                              |                            |                      |                     |
|                                       |                                      |                                 |                               |                         |                              |                            |                      |                     |

# Velocity Risk

### **Risk Details**

We use 3rd party data to populate an estimated RCE value. If we locate details a RCE value will be prefilled as an estimate. This value may be adjusted as needed.

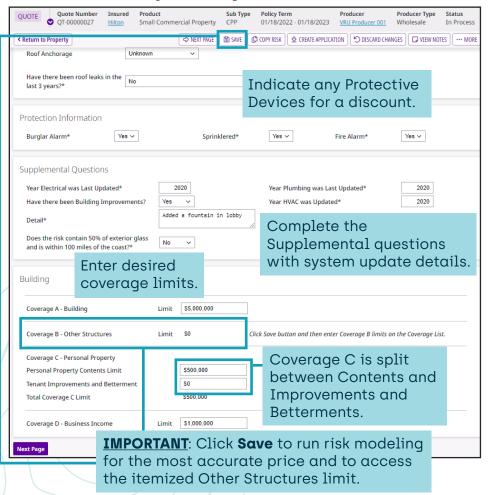

## **Coverage List**

The selected coverage limits are displayed on the coverage list. Click Add to include

| Coverage List                             | Coverage B items to the coverage list. | + -                 |
|-------------------------------------------|----------------------------------------|---------------------|
| Filter by text (showing 4 of 4 resu       | ults)                                  | St ow Deleted Items |
| Coverage Options                          |                                        |                     |
| Show All Show None 🖌 In Force 🖌 Available |                                        |                     |
| Status Coverage Description               | Limit 1 Limit 2 Deductible Term Pr     | remium              |
| In Force Coverage A - Building            | \$5,000,000.00                         | \$0.00              |
| Available Coverage B - Other Structures   |                                        | Add                 |
| In Force Coverage C - Personal Property   | \$500,000.00                           | \$0.00              |
| In Force Coverage D - Business Income     | \$1,000,000.00                         | \$0.00              |
|                                           | Total:                                 | \$0.00              |
| Next Page                                 |                                        |                     |

| COVERAGE B - OTHER ST                                   | RUCTURES    |                                                           | prov                               | ect item<br>vide a de | escripti | on,     |         |           | ×      |
|---------------------------------------------------------|-------------|-----------------------------------------------------------|------------------------------------|-----------------------|----------|---------|---------|-----------|--------|
| Coverage Summ<br>Description                            |             | ther Structures                                           | and                                | desired               |          | Premium | 0.00    |           |        |
| Scheduled Item:<br>Item Type*<br>Description*<br>Limit* | s Detail    | Signs<br>Exterior Sign<br>\$10,000                        | ~                                  |                       |          |         | Save Ad | d Another | Cancel |
|                                                         | c<br>B<br>A | click <b>Sav</b><br>omplete<br>selecti<br><b>nother</b> t | e Cove<br>on or <b>/</b><br>to add | Add                   |          |         |         |           |        |

# Velocity Risk

# Deductibles & Endorsements

Select deductible preferences and add any optional coverages.

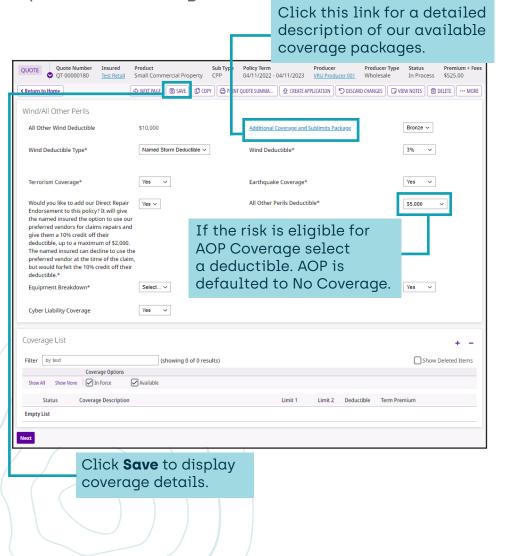

### **Coverage List**

A detailed list of selected endorsements, limits and deductibles.

| ter by te  | xt       |                       | (               | showing 9 of 9 results) |             |         |            | C                  | Show Deleted It |
|------------|----------|-----------------------|-----------------|-------------------------|-------------|---------|------------|--------------------|-----------------|
|            |          | Coverage Options      |                 |                         |             |         |            |                    |                 |
| ihow All S | how None | In Force              | Available       |                         |             |         |            |                    |                 |
| Status     |          | Coverage Description  | l.              |                         | Limit 1     | Limit 2 | Deductible | Term Premium       |                 |
| In For     | ce       | Wind/Hail Coverage    |                 |                         |             |         | 3%         | \$51,343.00        |                 |
| In For     | ce       | Earthquake Coverage   |                 |                         |             |         | 3%         | \$274.00           |                 |
| In For     | ce       | Additional Coverage a | ind Sublimits P | ackage                  |             |         |            | \$0.00             |                 |
| In For     | ce       | All Other Perils      |                 |                         |             |         | \$5,000.00 | \$4,437.00         |                 |
| In For     | ce       | Equipment Breakdow    | n               |                         |             |         | \$5,000.00 | \$325.00           |                 |
| In For     | ce       | Terrorism Coverage    |                 |                         |             |         | \$5,000.00 | \$1,181.00         |                 |
| In For     | ce       | Florida Ground Cover  | Collapse Cover  | age                     |             |         |            | \$0.00             |                 |
| In For     | ce       | Florida Sinkhole      |                 |                         |             |         |            | \$347.00           |                 |
| In For     | ce       | Cyber Liability       |                 |                         | \$50,000.00 |         | \$1,000.00 | \$224.00           |                 |
|            |          |                       |                 |                         |             |         |            | Total: \$58,131.00 |                 |

# Velocity Risk

### **Premium Review**

Review premium details.

| QUOTE Quote Number Insured Product<br>QT-00000180 Test Retail Small Commercial F                                                                                                    | Sub Type Policy Ter<br>Property CPP 04/11/20 |                                                             | lucer<br>Producer 001                                   | Producer Type<br>Wholesale | Status<br>In Process | Premium + Fees<br>\$58,656.00 |
|----------------------------------------------------------------------------------------------------|----------------------------------------------|-------------------------------------------------------------|---------------------------------------------------------|----------------------------|----------------------|-------------------------------|
| < Return to Home   → NEXT PAGE   SAU                                                                                                    | /E 🖸 COPY 🖨 PRINT QUOTE SUMM                 | IA 🕑 CREATE APPLICAT                                        | ION 🕑 DISCARD                                           | CHANGES VIE                | W NOTES 🗎            | DELETE MORE                   |
| Rate Confirmation           Line - Property           Coverage - Wind/Hail Coverage           Coverage - Karthquake Coverage           Coverage - Additional Coverage and Sublimits Pace                                                                          | Click the li<br><b>Change</b> to             |                                                             | \$51,343.0<br>\$274.0<br>\$0.0                          | 0                          |                      |                               |
| Coverage - All Other Perils<br>Coverage - Equipment Breakdown                                                                                                    | any edits.                                   |                                                             | \$4,437.0<br>\$325.0                                    |                            |                      |                               |
| Coverage - Terrorism Coverage<br>Coverage - Florida Ground Cover Collapse Coverag<br>Coverage - Florida Sinkhole<br>Coverage - Cyber Liability<br>Risk1 - Building _ 1<br>Coverage A - Building<br>Coverage C - Personal Property<br>Coverage D - Business Income | .                                            | \$50,000.0<br>\$1,973,834.1<br>\$500,000.1<br>\$1,000,000.1 | 00 \$0.0<br>00 \$0.0                                    |                            |                      |                               |
| Basic Policy Premium<br>Additional Premium & Credits<br>Fee - Policy Fee<br>Fee - Inspection Fee<br>Total Policy Premium                                                                                                    |                                              |                                                             | \$58,131.0<br>\$0.0<br>\$300.0<br>\$225.0<br>\$58,656.0 | 00<br>00                   |                      |                               |
| Next                                                                                                    |                                              |                                                             |                                                         |                            |                      |                               |

Click **Next** to go to loss history.

### **Loss History**

Enter any property losses for the risk.

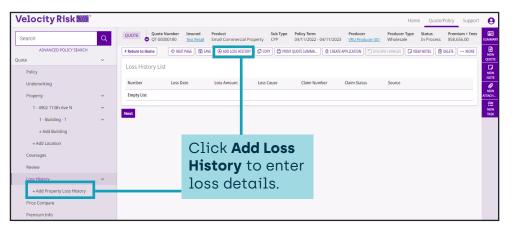

| QUOTE           | Quote Number<br>OT-00000180 | Insured<br>Test Retail | Product<br>Small Commercial Property | Sub Type<br>CPP | Policy Term<br>04/11/2022 - 04/11/2023 | Producer<br>VRU Producer 001 | Producer Type<br>Wholesale | Status<br>In Process | Premium + Fees<br>\$58,656.00 | E<br>SUMMARY       |
|-----------------|-----------------------------|------------------------|--------------------------------------|-----------------|----------------------------------------|------------------------------|----------------------------|----------------------|-------------------------------|--------------------|
| < Return t      | o Loss History              | Clic                   | ck <b>Save</b> to                    | save            | SAVE 6                                 | 🕒 PRINT QUOTE SUMMA          | ් DISCARD CHAN             | IGES 🔽 VIEW          | NOTES MORE                    | NEW<br>QUOTE       |
| Loss H          | istory Detail               | loss                   | s details.                           |                 |                                        |                              |                            |                      |                               | NEW<br>NOTE        |
| Numb            | er<br>of Loss*              | 1<br>Fire              | ~                                    |                 | Incurred Loss Amount                   | * \$5,0                      | 00                         |                      |                               | P<br>NEW<br>ATTACH |
| Loss [          |                             | 11/11/2021             |                                      |                 | Have all repairs been<br>completed?*   | Yes v                        |                            |                      |                               |                    |
|                 | ion/Building*               | Location -             | 1 - Building - 1 🗸                   |                 | Claim Status                           | Closed ~                     |                            |                      |                               |                    |
|                 | Number<br>trophe Number     |                        |                                      |                 |                                        |                              |                            |                      |                               |                    |
| Claim<br>Policy | Number<br>Type              | Small Comme            | ercial Property ~                    |                 |                                        |                              |                            |                      |                               |                    |
|                 | r Name                      |                        |                                      |                 |                                        |                              |                            |                      |                               |                    |
| Comn            | hents                       |                        |                                      |                 |                                        |                              |                            |                      |                               |                    |
| Loss [          | Description                 |                        |                                      |                 | li                                     |                              |                            |                      |                               |                    |

# Velocity Risk

### **Loss History List**

Continue entering losses. Upload required 3 - 5 year loss runs for review.

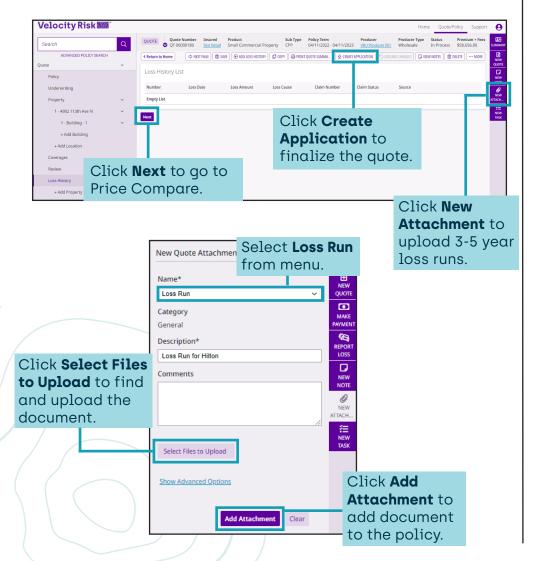

### **Price Compare**

To create multiple quotes with various options use the Price Compare tool.

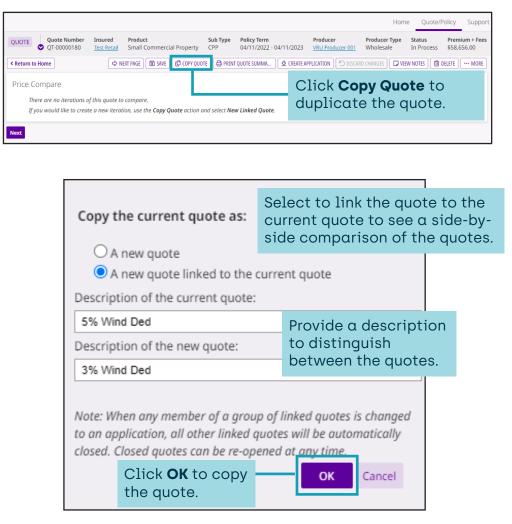

# Velocity Risk

## **Price Compare Linked Quote**

The current and copied quotes are linked and details are displayed. Update the copied quote with the changes to see the premium difference.

|                                                                              |                                                                                                    | The quotes                                                                  | are now linkec                                                               | ł.                                           |
|------------------------------------------------------------------------------|----------------------------------------------------------------------------------------------------|-----------------------------------------------------------------------------|------------------------------------------------------------------------------|----------------------------------------------|
| Velocity Risk                                                                | The current quote QT-00000181 was successfully copied                                                                                                    | from quote QT-00000180                                                      | Home Quote/Policy<br>Linked Quotes<br>0f.0000180<br>5% Wind<br>Producer      | C1- → SUMMA     S58,656.00     REW     QUOTE |
| Policy<br>Underwriting<br>Property ><br>Coverages                            | QT-00000181 Test Retail Small Commercial                                                                                                    |                                                                             | VRU Producer 001 W                                                           |                                              |
| Rentew<br>Loss History ><br>Price Compare<br>Premium Info<br>Policy File [2] | If a quote requires ferral to underwriting, the premium is subject to Field — Building 1—                                                                                                    | change.<br>QT-0000181<br>3% Wind                                            | Q1600001<br>5% Wind                                                          | LINKE<br>QUOT                                |
| Tasks The cop<br>active.<br>to the c                                         | bedgitered and the second second seco | 1,973,834<br>50<br>1500,000<br>11,000,000<br><br>3%<br>Bronze<br>Yes<br>Yes | 51,973,834<br>50<br>5500,000<br>51,000,000<br><br>3%<br>Bronze<br>Yes<br>Yes |                                              |
|                                                                              | All Other Perils Deductible<br>Equipment Braukdown<br>Florida Sinkhole<br>Cyfter Llability                                                                                                    | \$5,000<br>Yes<br>Yes<br>Yes                                                | \$5,000<br>Yes<br>Yes<br>Yes                                                 |                                              |
| /                                                                            | Premium<br>Premium with Taxes/Fees                                                                                                    | acces                                                                       | quotes are<br>sible by clickir<br><b>ked Quotes</b> bu                       | _                                            |
|                                                                              |                                                                                                    |                                                                             |                                                                              |                                              |

# **Update Copied Quote**

Update the now active copied quote with desired changes.

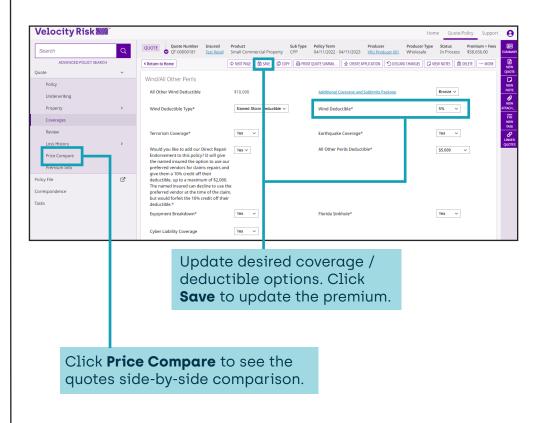

# Velocity Risk

### **Price Compare Summary**

Provide side-by-side comparison of quote options for the customer. Up to 15 different quote variations can be compared.

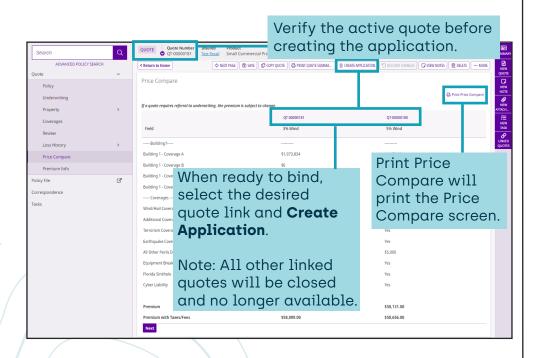

The price compare summary is an image of the Price Compare screen. If the quote requires underwriting approval the premium is subject to change.

| 3/30/22, 5:27 PM<br>If a guote requires referral to underwriting, the prem | Velocity Quote - P | vice Comparison |     | Print         |                                       | 1 page |
|----------------------------------------------------------------------------|--------------------|-----------------|-----|---------------|---------------------------------------|--------|
| If a quote requires referrar to underwriting, the prem                     |                    |                 |     | FIIII         |                                       | i page |
|                                                                            | OT-00000181        | CT-00000180     |     |               |                                       |        |
| Field                                                                      | 3% Wind            | 5% Wind         |     |               |                                       |        |
| Building1                                                                  |                    |                 |     |               |                                       |        |
| Building 1 - Coverage A                                                    | \$1,973,834        | \$1,973,834     |     | Destination   | Save as PDF                           | *      |
| Building 1 - Coverage B                                                    | \$0                | \$0             |     |               |                                       |        |
| Building 1 - Coverage C                                                    | \$500,000          | \$500,000       |     |               |                                       |        |
| Building 1 - Coverage D                                                    | \$1,000,000        | \$1,000,000     |     |               |                                       |        |
| Coverages                                                                  |                    |                 |     | Pages         | All                                   | -      |
| Wind/Hail Coverage                                                         | 5%                 | 3%              |     | i ugeo        | 60<br>1                               |        |
| Additional Coverage and Sublimits Package                                  | Bronze             | Bronze          |     |               |                                       |        |
| Terrorism Coverage                                                         | Yes                | Yes             |     |               |                                       |        |
| Earthquake Coverage                                                        | Yes                | Yes             |     |               |                                       |        |
| All Other Perils Deductible                                                | \$5,000            | \$5,000         |     | Layout        | Portrait                              | *      |
| Equipment Breakdown                                                        | Yes                | Yes             |     |               |                                       |        |
| Florida Sinkhole                                                           | Yes                | Yes             |     |               |                                       |        |
| Cyber Liability                                                            | Yes                | Yes             |     |               |                                       |        |
| Premium                                                                    | \$57,484.00        | \$58,131.00     |     |               |                                       |        |
| Premium with Taxes/Fees                                                    | \$58,009.00        | \$58,656.00     |     | More settings |                                       | ~      |
|                                                                            |                    |                 |     | prir          | ect desired<br>nter or save<br>a PDF. |        |
|                                                                            |                    |                 |     |               |                                       |        |
| https://wu-uat.mu-1-us-west-2.guidewire.net/innovation                     |                    |                 | 1/1 |               | Save                                  | Cancel |

# Velocity Risk

### **Quote Summary**

A detailed quote summary is available. The Quote Summary is not an offer of coverage and may be subject to change upon underwriting approval.

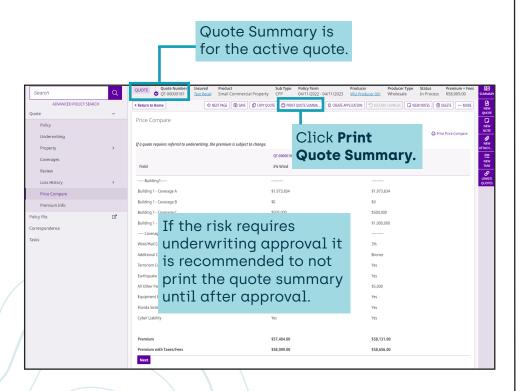

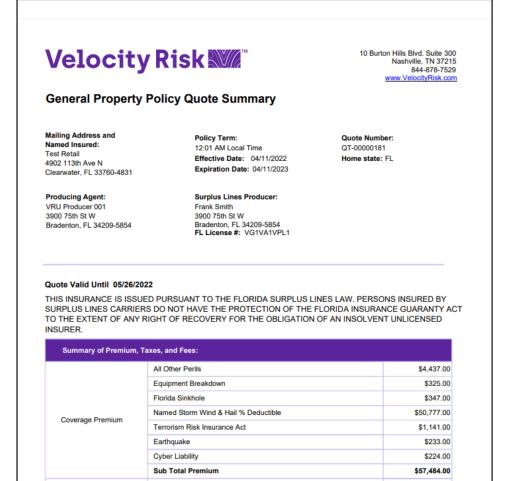

Policy Fee

Subtotal
Total Policy Cost

Inspection Fee

Policy Fee

\$300.00

\$225.00

\$58,009,00

# Velocity Risk

# Application

The application status is where contact details and additional interests can be added and attached forms can be reviewed.

| Velocity Risk          |    |                                                                                                    | Home Quote/Policy Support              |
|------------------------|----|----------------------------------------------------------------------------------------------------|----------------------------------------|
| Search                 | Q  | Application has been created                                                                        |                                        |
| ADVANCED POLICY SEARCH | 4  |                                                                                                    |                                        |
| New Business           |    | APPLICATION Application Number Insured Product Sub Type Policy Term Product                         |                                        |
| Application            | ~  | AP-00000062 <u>Test Retail</u> Small Commercial Property CPP 04/11/2022 - 04/11/2023 <u>VRU Pre</u> | oducer 001 Wholesale In Process \$58,0 |
| Policy                 |    | CReturn to Policy List                                                                              | RD CHANGES VIEW NOTES DELETE ···· MORE |
| Underwriting           |    | Policy General                                                                                      |                                        |
| Property               | >  |                                                                                                    |                                        |
| Coverages              |    | Product* Click Additional                                                                           | 023                                    |
| Review                 |    | Producer Code* Interest to add any                                                                  | Q                                      |
|                        |    | Deline Coursek                                                                                      |                                        |
| Loss History           | Í  | Description Mortgage or Additional                                                                  |                                        |
| Additional Interests   |    | Interest that need to be                                                                            |                                        |
| Forms                  |    | comments Interest that need to be                                                                   |                                        |
| Premium Info           |    | added to the policy.                                                                                |                                        |
| Policy File            | C, |                                                                                                    |                                        |
| Correspondence         |    |                                                                                                    |                                        |
| Tasks                  |    | Surplus Line Producer* Frank Smith-4567891 V                                                        |                                        |

| ADVANCED POLICY SEARCH      | Return to Additional Interests     SAVE OFINISH DO COPY DISCARD CHANGES UN VIEW NOTES ···· MORE                 |
|-----------------------------|----------------------------------------------------------------------------------------------------|
| New Business                | Additional Interest Detail                                                                                      |
| Application ~               |                                                                                                    |
| Policy                      | Search Existing Click +Additional                                                                               |
| Underwriting                | Type First Mortgagee                                                                                            |
| Property >                  | Loan Number 999999999                                                                                           |
| Coverages                   | Name* ABC Bank ABC Bank                                                                                         |
| Review                      | Address* 10 Burlon Hills Blvd                                                                                   |
| Loss History V              | Address* 10 Burton Hills Bild                                                                                   |
| Fire - 11/11/2021           | City*, State*, Zip* Nashville , Tennessee V , 37215-9922                                                        |
| + Add Property Loss History | Country* United States V 🛇 Address Verified View Map                                                            |
|                             | Address Lookup                                                                                                  |
| Additional Interests ~      |                                                                                                    |
| + Add Additional Interest   | Primary Phone Select V Secondary Phone Select V                                                                 |
| Forms                       | Fax Number                                                                                                    |
| Premium Info                | Email Address Select the property                                                                               |
| Policy File                 | comments the interest is in.                                                                                    |
| Correspondence              |                                                                                                    |
| Tasks                       |                                                                                                    |
| Output                      | Has an interest in:                                                                                             |
| eSignature                  | Building: 1 - 6001 Destination Pkwy / 1 - Building - 1                                                          |
|                             | Property: 1 - 6001 Destination Pkwy / 1 - Building - 1 / Coverage B - Other Structures / Item 1 - Exterior Sign |
|                             |                                                                                                    |

# **Premium Information**

Displays premium breakdown.

| Velocity Risk             |   |                                           |              |                                           | Hor                         | me Quote/Policy S                         | iupport 🌔           |
|---------------------------|---|-------------------------------------------|--------------|-------------------------------------------|-----------------------------|-------------------------------------------|---------------------|
| Search                    | Q | APPLICATION of Click Fi                   | nish to      | ype Policy Term<br>04/11/2022 - 04/11/202 |                             | oducer Type Status<br>nolesale In Process | Premi<br>\$58,0 SUM |
| ADVANCED POLICY SEARCH    |   | < Return to Policy List                   |              | nam goore sommer                          | H 🖸 DISCARD CHANGES 🛛 🛛 V   | TEW NOTES 👔 DELETE 🔤                      | MORE                |
| New Business              |   | Premium Inform bind the                   | e policy.    |                                           |                             |                                           | QU                  |
| Application               | ~ |                                           |              |                                           |                             |                                           | N                   |
| Policy                    |   | Total Policy Term Premium:                | \$57,484.00  |                                           | Transaction AP/RP: \$57,484 | 4.00                                      |                     |
| Underwriting              |   |                                           |              |                                           | Additional Premiun          | n I                                       | ATTA                |
| Property                  | > | CAT Premium                               |              |                                           |                             |                                           |                     |
| Coverages                 |   | Item                                      | Term Premium |                                           | Transaction AP/             |                                           | 2                   |
| Review                    |   | Wind/Hail Coverage                        | #T0 773 00   |                                           | ero 777.00                  |                                           |                     |
| Loss History              | > | Earthquake Coverage                       | If you w     | ant to a                                  | add mo                      | ore                                       |                     |
| Additional Interests      | ~ | Additional Coverage and Sublimits Package | -            |                                           |                             |                                           |                     |
| ABC Bank-First Mortgagee  |   | CAT Premium Total:                        | to the p     | remium                                    | i, it can                   | be                                        |                     |
| + Add Additional Interest |   | AOP Premium                               | addedi       |                                           |                             |                                           |                     |
| Forms                     |   | Item                                      |              | C 1 1                                     |                             |                                           |                     |
| Premium Info              |   | All Other Perils                          | Premiun      | n field.                                  |                             |                                           |                     |
| Policy File               | R | Florida Sinkhole                          |              |                                           |                             |                                           |                     |
| Correspondence            |   | AOP Premium Total:                        | \$4,784.00   |                                           | \$4,784.00                  |                                           |                     |
| conceptonence             |   | Equipment Breakdown Premium               |              |                                           |                             |                                           |                     |

### **Forms Review**

Access to all the forms attached to the policy.

|                           |    | APPLICATION      | Applicatio | n Number Insu            |           | oduct Sub Type Policy Term                   | Producer             | Pro              | oducer Type Status       | Premi  |
|---------------------------|----|------------------|------------|--------------------------|-----------|----------------------------------------------|----------------------|------------------|--------------------------|--------|
| Search                    | Q  | AFFEICATION      | AP-00000   | 062 Test                 | Retail Sr | nall Commercial Property CPP 04/11/2022 - 04 | V11/2023 VRU Produ   | acer 001 WP      | nolesale In Process      | \$58,0 |
| ADVANCED POLICY SEARCH    |    | < Return to Poli | cy List    |                          |           | 🗢 NEXT PAGE 🛛 SAVE 🖨 PRINT QUOTE SUMMA       | ⊘ FINISH 🕤 DISCARD ( | HANGES 🛛 🖓 V     | NEW NOTES 🕅 DELETE 🗔 🚥 N | MORE   |
| Vew Business              |    | Forms List       |            |                          |           |                                              |                      |                  |                          |        |
| Application               | ~  |                  |            |                          |           |                                              |                      |                  |                          |        |
| Policy                    |    | Display          | Select     | ✓ Area                   | Select    | ~                                            |                      |                  |                          |        |
| Underwriting              |    | Status           | Area       | Name                     | Date      | Description                                  | Attached By          | Info<br>Required |                          |        |
| Property                  | >  | the start        |            | SMB4282108               |           | Anti-Public Adjuster Endorsement             | Mandatory            |                  |                          |        |
| Coverages                 |    | Attached         | Property   | SMB4282108<br>SMB4272107 | 21 08     | ,                                            |                      | No               | View Sample              |        |
| Review                    |    | Attached         | Property   |                          | 21 07     | Restricted Assignment of Post-Loss Benefits  | Mandatory            | No               | View Sample              |        |
|                           |    | Attached         | Property   | SMB5152010               | 20 10     | General Complaint Notice                     | Mandatory            | No               | View Sample              |        |
| Loss History              | >  | Attached         | Property   | SMB5011805               | 18 05     | Claims Reporting                             | Mandatory            | No               | <u>View Sample</u>       |        |
| Additional Interests      | ~  | Attached         | Property   | SMB3002111               | 21 11     | Commercial Property                          | Mandatory            | No               | View Sample              |        |
| ABC Bank-First Mortgagee  |    | Attached         | Property   | SMB4011712               | 17 12     | Earthquake Coverage                          | Coverage             | No               | View Sample              |        |
| + Add Additional Interest |    | Attached         | Property   | SMB4021712               | 17 12     | All Other Perils                             | Coverage             | No               | View Sample              |        |
| Forms                     |    | Attached         | Property   | SMB4031805               | 18 05     | Equipment Breakdown Coverage                 | Coverage             | No               | View Sample              |        |
| Premium Info              |    | Attached         | Property   | SMB4042108               | 21 08     | Florida Sinkhole (\$50,000 Sublimit)         | Coverage             | No               | View Sample              |        |
| Policy File               | R, | Attached         | Property   | SMB4051712               | 17 12     | FL ALL FLORIDA CAT GROUND COLLAPSE           | Coverage             | No               | View Sample              |        |
|                           | 2  | Attached         | Property   | SMB4061712               | 17 12     | Terrorism Risk Insurance Endorsement         | Coverage             | No               | View Sample              |        |
| Correspondence            |    | Attached         | Property   | SMB4072103               | 21 03     | Additional Coverage Sublimits                | Mandatory            | No               | View Sample              |        |
| Tasks                     |    | Attached         | Property   | SMB4082103               | 21.02     | Velocity Direct Repair Endorsement           | Coverage             | No               | View Sample              |        |

# Velocity Risk

#### Correspondence

Supplemental forms required for underwriters are located here.

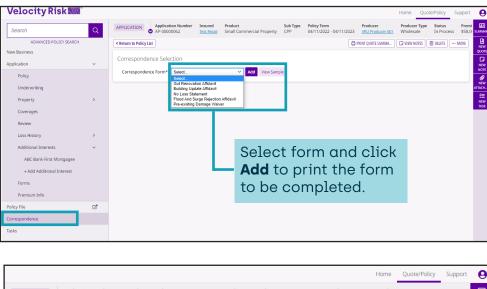

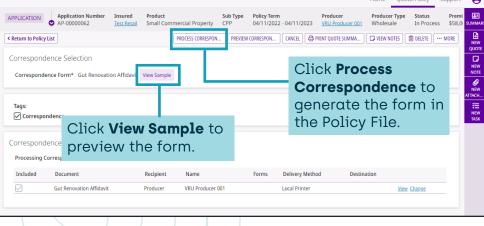

# **Policy File**

All documents including correspondence, quote summary, Dec page, and application are located under Policy File.

| Velocity Risk                                                                                                    |        |                                                   |                                   |                                   |                       |                 |                 |                                   |                                                        | Home                    | Quote/Policy | Support            | Θ                             |
|----------------------------------------------------------------------------------------------------|--------|---------------------------------------------------|-----------------------------------|-----------------------------------|-----------------------|-----------------|-----------------|-----------------------------------|--------------------------------------------------------|-------------------------|--------------|--------------------|-------------------------------|
| Search                                                                                                    | Q      |                                                   | Application Number<br>AP-00000062 | Insured<br>Test Retail            | Product<br>Small Comm | ercial Property | Sub Type<br>CPP | Policy Term<br>04/11/2022 - 04/11 | Producer<br>/2023 VRU Producer 001                     | Producer T<br>Wholesale |              | Prem<br>ess \$58,0 | ii 💷<br>Di summary            |
| ADVANCED POLICY SEARCH<br>New Business<br>Application                                                            | •      | < Return to Policy List Policy File               |                                   |                                   | Ø ADD                 | ATTACHMENT      | ADO NOTE        | ADD CORRESPONDENCE                | E 🗍 🖨 PRINT QUOTE SUMMA                                | VIEW NOTE               |              | MORE               |                               |
| Policy<br>Underwriting<br>Property<br>Coverages                                                                  | >      | Filters<br>▷ □ Policy<br>▷ □ Custome<br>□ …anothe | r: 44 - Test Retail               | ltems<br>☐ Type<br>☐ ⊞ ⊠<br>☐ ⊞ ⊠ |                       | ation Affidavit | ]               |                                   | DateTime 💌<br>03/31/2022 09:15:1<br>03/30/2022 14:49:4 | 9 PDT                   | Email Status | C'<br>C'           | NOTE<br>NEW<br>ATTACH<br>TASK |
| Review<br>Loss History<br>Additional Interests<br>ABC Bank-First Mortgagee<br>+ Add Additional Interest<br>Forms | ><br>~ |                                                   | Click<br>PDF c                    |                                   |                       |                 |                 |                                   |                                                        |                         |              |                    |                               |
| Premium Info<br>Policy File<br>Correspondence                                                                    | C,     |                                                   |                                   |                                   |                       |                 |                 |                                   |                                                        |                         |              |                    |                               |

|                                                                                               | ation Affidavit<br>oplicable per definition below)                                                                                                    |
|-----------------------------------------------------------------------------------------------|----------------------------------------------------------------------------------------------------|
| a "out rehab" is the complete replacement of all s                                            | ystems. The structure must be stripped down to the bare                                                                                                    |
| valls and all systems must be replaced.                                                       |                                                                                                    |
| Please provide the year upgrade for each build                                                | Para and and a sector contract.                                                                                                    |
| Building                                                                                      | Year Upgrade                                                                                                    |
| Date Structure stripped and replaced                                                          | Tear Opgrade                                                                                                    |
| New Wiring                                                                                    |                                                                                                    |
| Plumbing                                                                                      |                                                                                                    |
| All Windows and Doors                                                                         |                                                                                                    |
| HVAC systems                                                                                  |                                                                                                    |
| Roof replacement which meets or exceeds local                                                 |                                                                                                    |
| building codes, including hurricane straps and                                                |                                                                                                    |
| clips where applicable. The roof must be fully<br>replaced to be considered a gut renovation. |                                                                                                    |
|                                                                                               | riters to underwrite the Applicant and their property.<br>ed upon by the Velocity Risk Underwriters to determine<br>ums. The information above and supporting |
| <ul> <li>Prior Builders Risk Policy</li> </ul>                                                |                                                                                                    |
| Prior Builders Risk Policy     Wind Mit Report                                                |                                                                                                    |

# Velocity Risk

### Submit for Approval

If quote requires underwriting approval it will be indicated at top after clicking Finish.

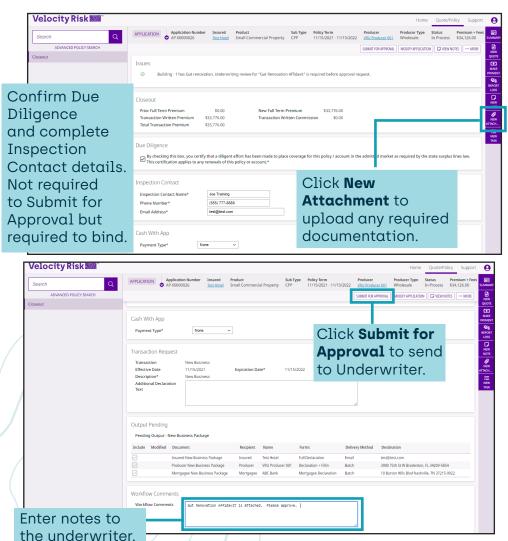

Once submitted for approval an indicator displays on the quote.

| Velocity Risk                   |                      |                    |              |                     |                                 |           |                     | Home Quote/Policy    | Support  |
|---------------------------------|----------------------|--------------------|--------------|---------------------|---------------------------------|-----------|---------------------|----------------------|----------|
| Search Q ADVANCED POLICY SEARCH | 8 New Busines        | ss AP-00000026 has | s been submi | itted for approval. |                                 |           |                     |                      |          |
| Policy List                     |                      |                    | Entity Type  | Customer Number     | Tax ID                          |           |                     |                      |          |
| Claim List                      | Т                    | est Hotel          |              | 219                 |                                 |           |                     |                      |          |
| Billing List                    | < Return to Customer | Search             |              |                     |                                 |           |                     | NEW QUOTE VIEW NOTES | ··· MORE |
| Customer Information            | Customer Polic       | cy List            |              |                     |                                 |           |                     |                      |          |
| Correspondence                  | 🗌 Include Clo        | sed Quotes         |              |                     |                                 |           |                     |                      |          |
| Tasks                           | Number               |                    | Туре         | Product             | Description                     | Inception | Date Expiration Dat | te Status            |          |
| Data Reports                    | AP-00000026          |                    | Application  | Small Commercial    | New Application                 | 11/15/202 | 11/15/2022          | Pending Approval     |          |
| Reports                         | E AP-0000026         |                    | Application  | Property            | New Application                 | 11/15/202 | 10/15/2022          | renoing Approval     |          |
| Customer File                   | VRU Producer 0       | 001                |              |                     | Velocity Risk Underwriters, LLC |           |                     |                      |          |
|                                 |                      |                    |              |                     |                                 |           |                     |                      |          |

After the risk is reviewed by the underwriter you will receive a message in the inbox with an approval or underwriting instructions.

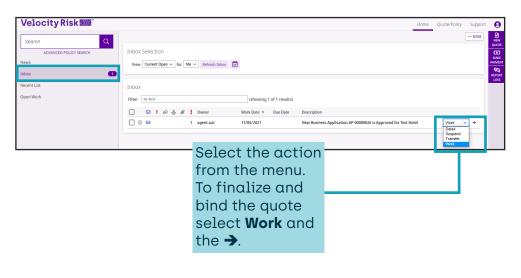

# Velocity Risk

# **Bind the Policy**

If the policy did not require underwriting approval or after receiving underwriting approval you can bind the policy.

| Search Q               |                                                                                                    | EE<br>#MARY                                    |
|------------------------|----------------------------------------------------------------------------------------------------|------------------------------------------------|
| ADVANCED POLICY SEARCH |                                                                                                    |                                                |
| Closeout               | Closeout Prior Full Term Premium \$50,00 New Full Term Premium \$33,776,00 Transaction Witten Premium \$33,776,00 Transaction Witten Commissie 50,00 Total Transaction Premium \$33,776,00 |                                                |
|                        | Due Diligence<br>By theking this los, you certify that a diligent effort has been<br>this certification applies to any renewals of this policy or acco<br>to bind the policy.              | NEW<br>AGTE<br>NEW<br>ACH<br>SE<br>NEW<br>FASK |
|                        | Inspection Contact Name* See Training Frome Number* (555) 777-8868 Email Address* Sestigient com                                                                                           |                                                |
|                        | Cash With App Payment Type* None                                                                                                    |                                                |

| Velocity Risk 🜌        | Home Quote/Policy Support                                                                                                    |
|------------------------|----------------------------------------------------------------------------------------------------|
| Search C               | Policy has been created: 2021-000010-01                                                                                                    |
| History                | nori<br>Totop                                                                                                    |
| Policy ~               | 2021-000010-01 Test Hotel Small Commercial Property CPP 11/15/2021 - 11/15/2022 VBJ Producer 001 Wholesale 1-1 11/15/2021 Active Q                                                                                                    |
| Policy                 | Return to Home       Ø BDDISE     SART TRANSACTION     Ø VEW NOTES     •••• M     E     Ø WEW                                                                                                    |
| Underwriting           | Transaction His ory                                                                                                    |
| Property >             | Show All                                                                                                    |
| Coverages              | Term-Seq Transaction Description Effective Written Premium In Force Premium User ID Entry Date/Time                                                                                                    |
| Review                 | Image: Control of the second second |
| Loss History           |                                                                                                    |
| Additional Interests > |                                                                                                    |
| Forms                  | Policy has been created.                                                                                                    |
| Premium Info           | New policy # and Active                                                                                                    |
| Policy File            |                                                                                                    |
| Correspondence         | status are displayed on                                                                                                    |
| Tasks                  | the Information Bar.                                                                                                    |
| Reports Access D       | policy documents                                                                                                    |
|                        |                                                                                                    |
|                        | lication under the                                                                                                    |
| Policy Fi              | le section.                                                                                                    |
|                        |                                                                                                    |

# **Contact Us**

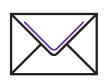

#### **Payment Address**

Dept 0958, PO Box 120958 Dallas, TX 75312

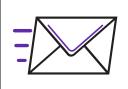

#### **Overnight Address**

Box 890958 1501 North Plano Road Richardson, TX 75081

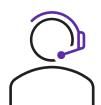

#### Producer & Policyholder Support

844-878-1267

Underwriting: <u>smb.underwriting@velocityrisk.com</u> Policyholder Services: <u>policy@velocityrisk.com</u> Marketing: <u>marketing@velocityrisk.com</u> Velocity Portal: <u>my.velocityrisk.com</u> Website: <u>velocityrisk.com</u>